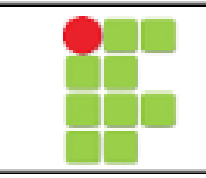

# **INSTITUTO FEDERAL DE EDUCAÇÃO, CIÊNCIA E TECNOLOGIA DA PARAÍBA – CÂMPUS ITAPORANGA CURSO TÉCNICO EM EDIFICAÇÕES (INTEGRADO)**

**DADOS DO COMPONENTE CURRICULAR** 

COMPONENTE CURRICULAR: **INFORMÁTICA BÁSICA** CURSO: Técnico Integrado em Edificações SÉRIE: 1ª CARGA HORÁRIA: 67 h.r. DOCENTE RESPONSÁVEL:

### **EMENTA**

Introdução à informática. Conceitos computacionais. Hardware (CPU, periféricos e assessórios). Software (conceitos, tipos e aplicações). S.O.Windows, Word, Excel, Power Point. Redes de computadores. Aplicações da informática na atualidade.

### **OBJETIVOS**

### **Geral**

 Favorecer conhecimentos na área de informática, usabilidade de equipamentos e suas aplicações no processamento dados relacionados à área de edificações.

# **Específicos**

- Conhecer informática básica terminologia;
- Identificar equipamentos e aplicabilidade;
- Avaliar os tipos de softwares conceitos, tipos e aplicações;
- Compreender o processo de construção do conhecimento;
- Favorecer o uso da internet como instrumento de trabalho;
- Compreender o mundo virtual e seu uso na área de gestão e negócios.

## **CONTEÚDO PROGRAMÁTICO**

Nomenclatura

- Nomenclatura Básica
- O Computador

• Informática de ontem e de hoje

Introdução à Informática

- Informática e Processamento de Dados
- Hardware CPU / Periféricos Assessórios
- Software Básico / Aplicativos / Utilitários
- Arquivos
- Pastas ou Diretórios
- Unidades de Armazenamento
- Utilização Básica de Sistemas Operacionais
- Componentes da Interface com o Usuário
- Localização e Manipulação de Arquivos e Pastas

• Configuração Básica do Sistema Operacional Internet • Introdução a Internet – Browsers / Sites / Downstrean / Upstrean / Pages • E-mail – Conta individual / Grupos de email / Fóruns / Blogs Editor de Texto • Edição Básica de Documentos • Manipulação, Edição e Formatação de Arquivos e Textos • Trabalhando com Tabelas, Figuras e Objetos Gráficos • Criando Sumário Introdução ao uso de Planilha Eletrônica • Edição Básica de Planilhas • Manipulação, Edição e Formatação de Planilhas • Utilização de Fórmulas • Criando Gráficos Introdução ao uso de um programa de apresentações • Janela principal e menus • Formatação de slides • Técnicas de apresentação Introdução às Redes de Computadores

• Introdução às redes de computadores – Conceitos / Tipos / Aplicações

### **METODOLOGIA DE ENSINO**

Aulas expositivas e práticas, em laboratório. Pesquisa na Internet - Exercícios práticos em laboratório de computação.

### **AVALIAÇÃO DO PROCESSO DE ENSINO E APRENDIZAGEM**

Provas escritas, Trabalhos de pesquisa e Resolução de exercícios.

### **RECURSOS NECESSÁRIOS**

Quadro Branco. Pincel para quadro branco. Projetor Multimídia. Laboratório de Informática.

### **BIBLIOGRAFIA**

#### **Básica**

MANZANO, Maria Izabel N. G. **Estudo Dirigido de Informática Básica**. São Paulo: Érica, 2007.

CAPRON, H.L. **Introdução à Informática**. São Paulo: Pearson Prentice Hall, 2007. MEIRELLES, Fernando de Souza. **Informática**: novas aplicações com micro computadores. 2. ed. São Paulo: Pearson Makron Books, 2004.

## **Complementar**

ADMINISTRAÇÃO E ECONOMIA. 3. Ed. São Paulo: Atlas, 2001.

CAPRON, H. L; JOHNSON, J. A. **Introdução à Informática**. 8. Ed. São Paulo: Pearson Prentice Hall, 2004.

GALLO, Michael A. e HANCOCK, William M. **Comunicação entre computadores e tecnologias de rede**. São Paulo: Pioneira Thomson Learning, 2003.

MICROSOFT Press. **Dicionário de Informática** (Inglês-Português e Português-Inglês). Rio de Janeiro: Campus, 2006.

VELLOSO, Fernando de Castro. **Informática**: Conceitos Básicos. Rio de Janeiro: Campus, 2007.